#### **Visual Style Extraction from Chart Images for Chart Restyling**

Danqing Huang<sup>1</sup>, Jinpeng Wang<sup>2\*</sup>, Guoxin Wang<sup>3\*</sup>, Chin-Yew Lin<sup>1</sup>

<sup>1</sup>Microsoft Research Asia, Beijing, China, <sup>2</sup>Meituan Inc., China <sup>3</sup>Micrsoft, Redmond, United States

{dahua<sup>1</sup> , guow<sup>3</sup> , cyl<sup>1</sup> }@microsoft.com; wjp.pku@gmail.com<sup>2</sup>

# Editing a Chart

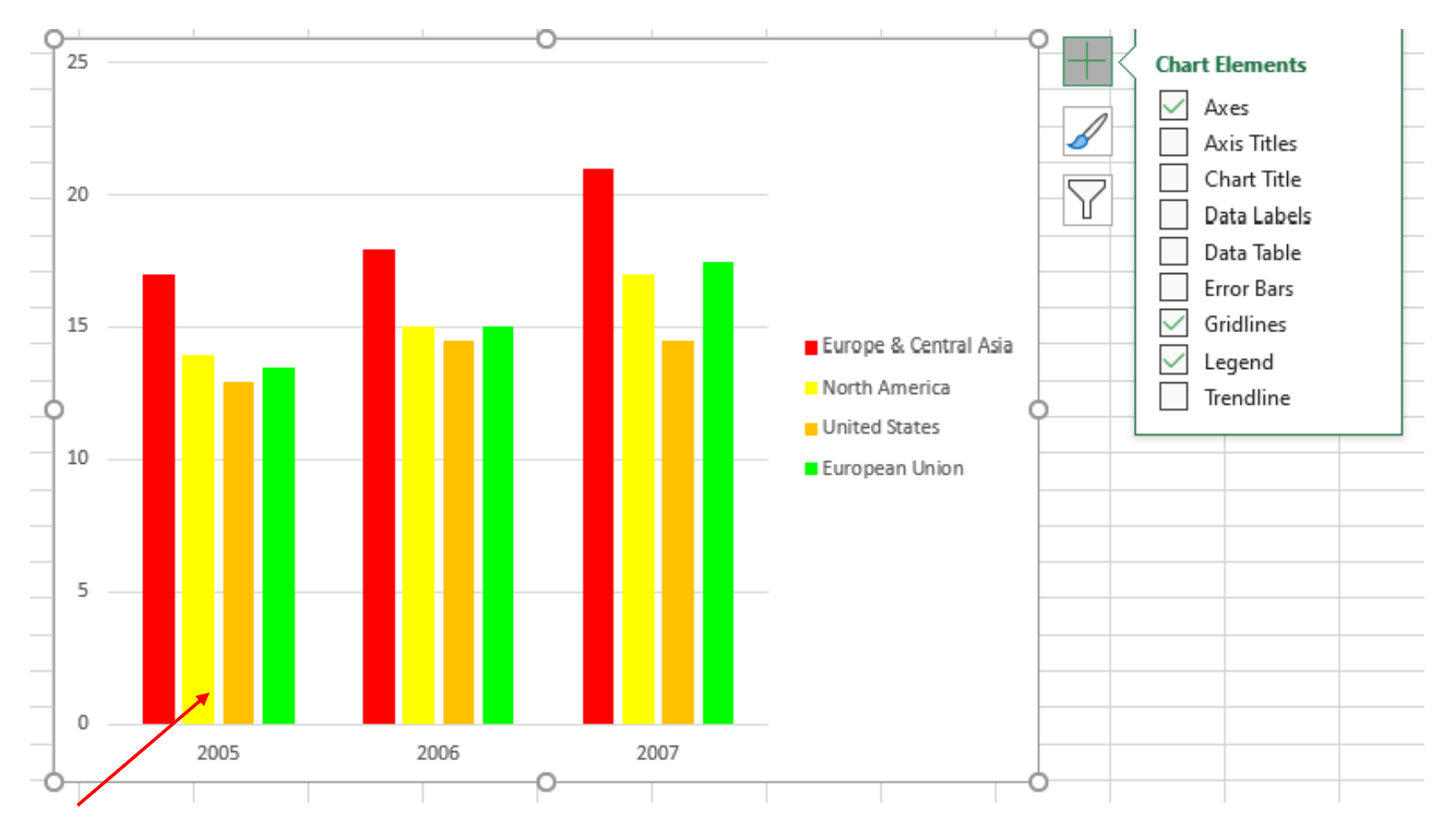

**Foreground Color**

# Editing a Chart

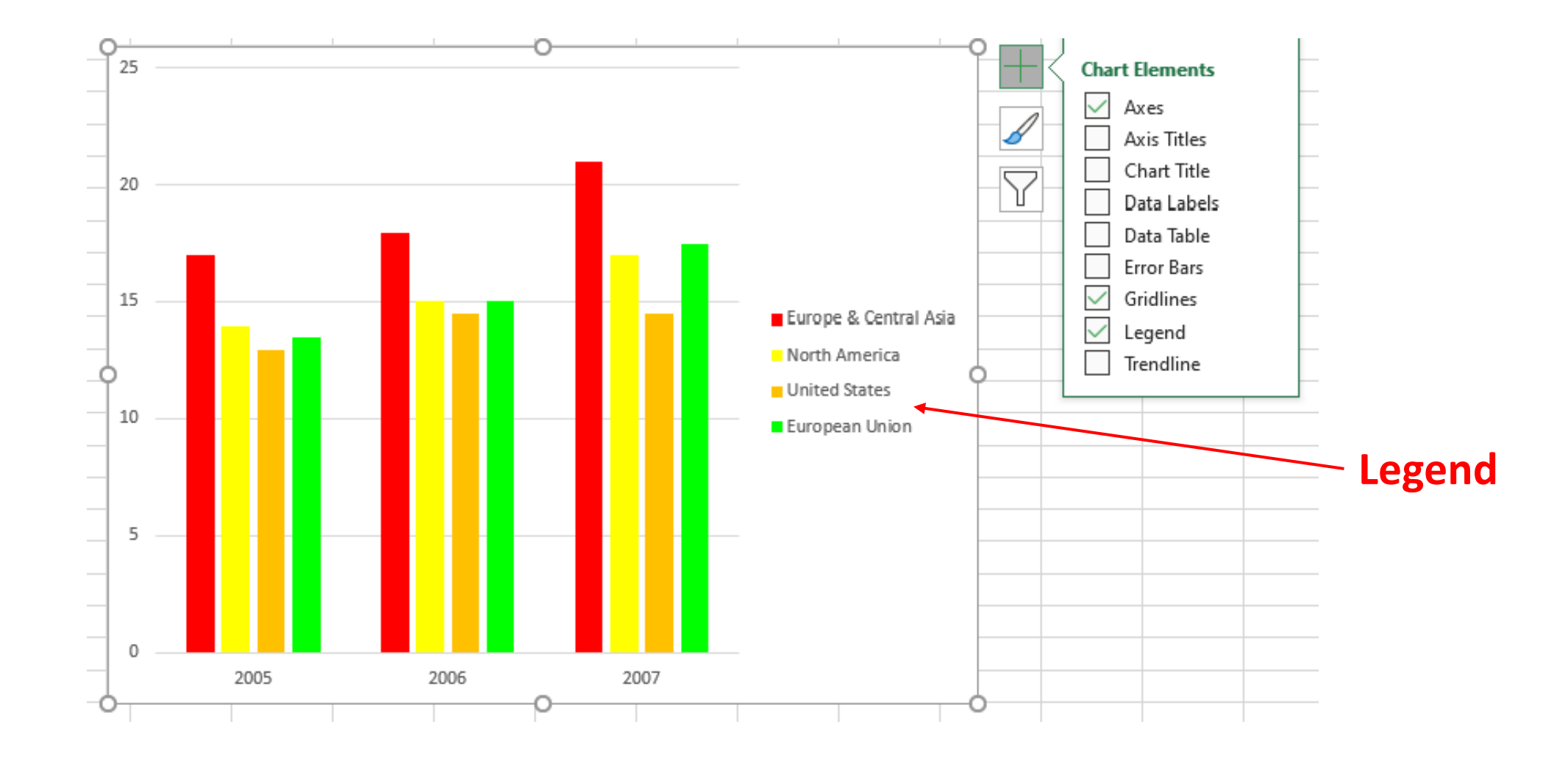

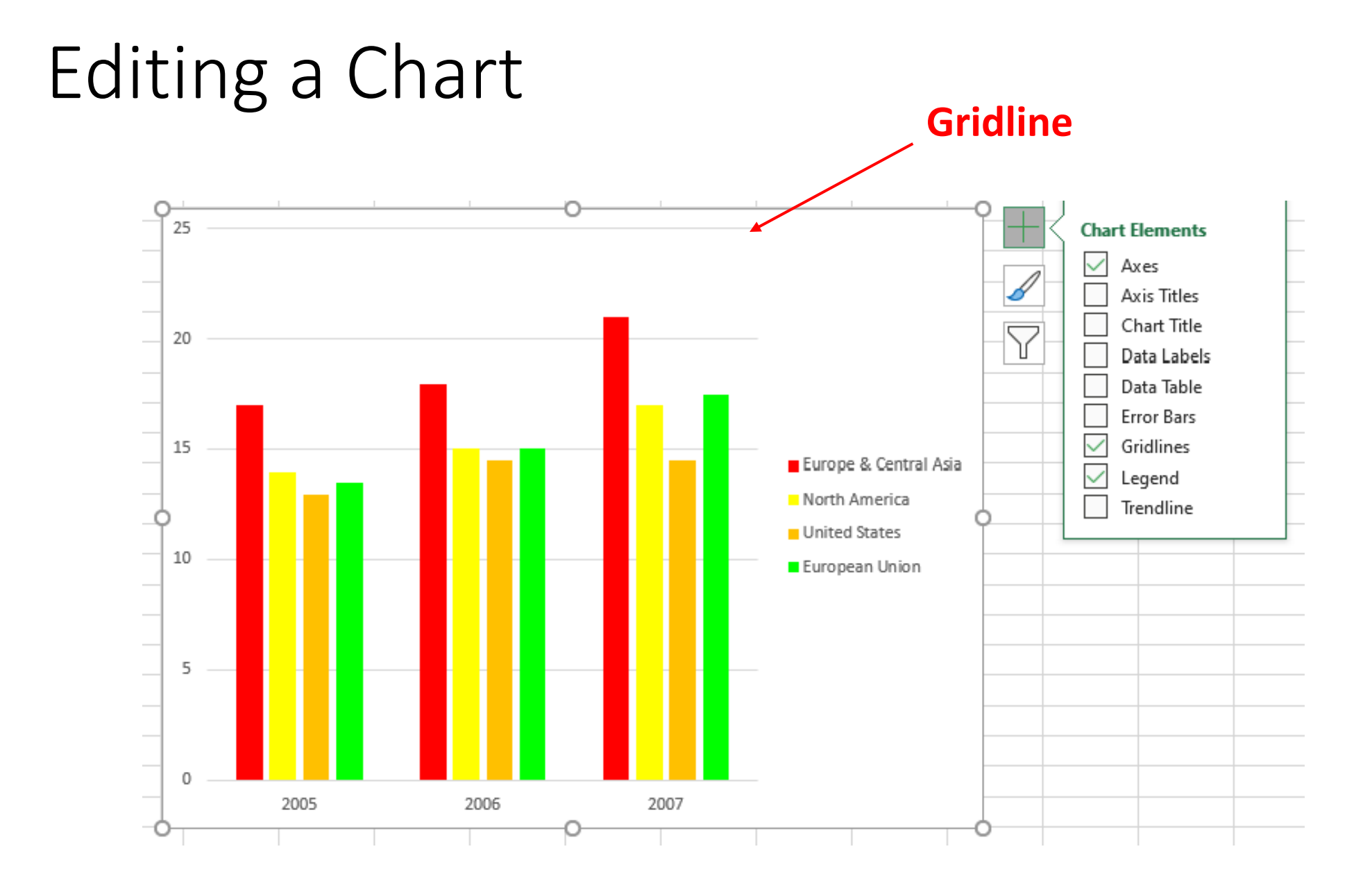

### Restyling to Well-Designed Charts

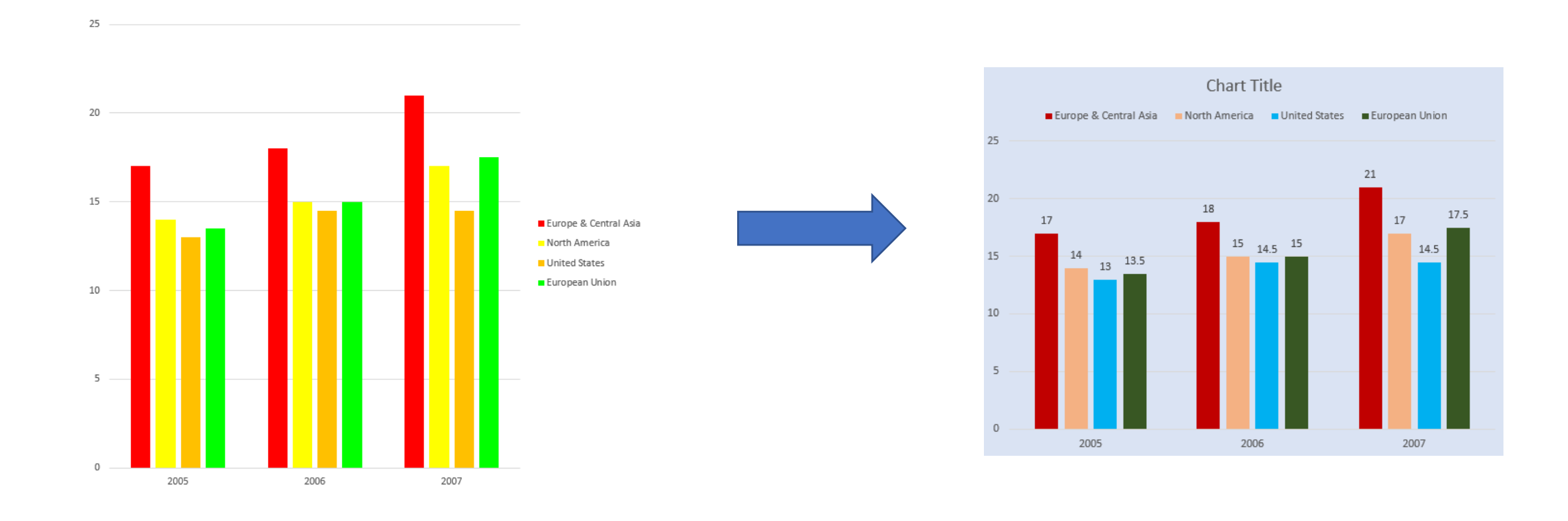

# Well-Designed Charts on the Web

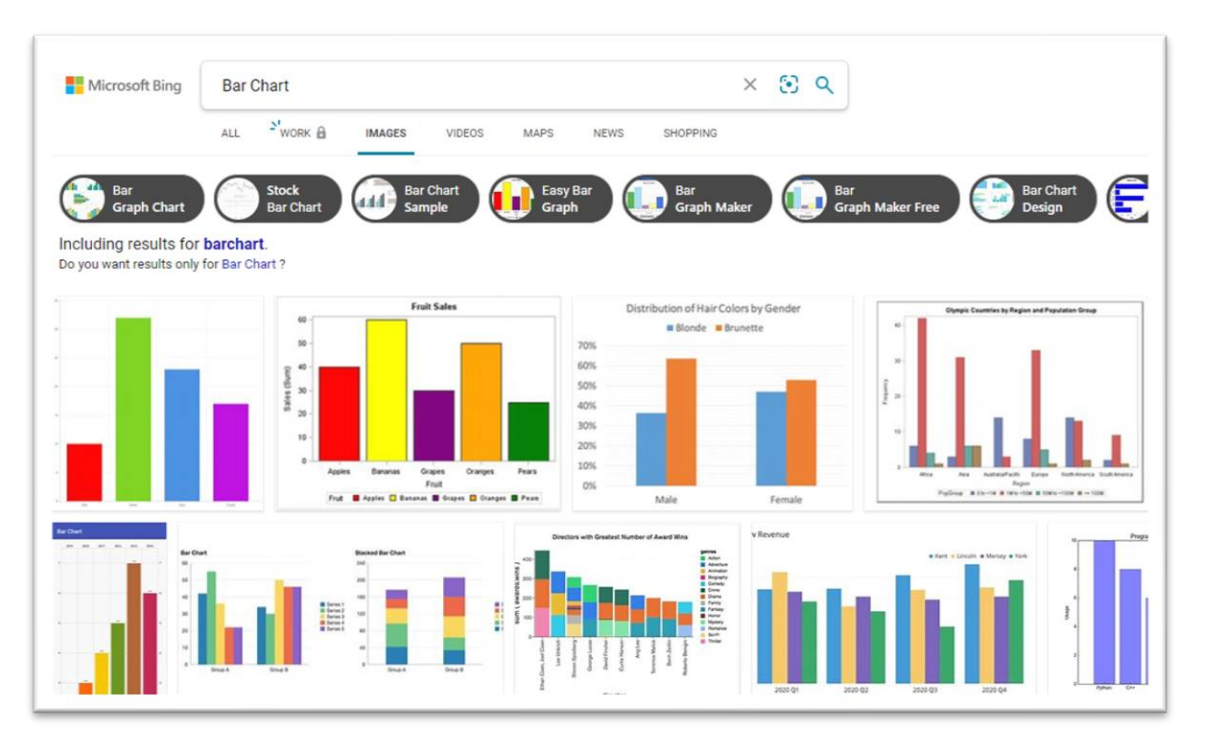

- Good templates for style imitation
- Store as bitmap images
	- Hinder machine interpretation of visual settings
	- Cannot be applied automatically

# Chart Restyling

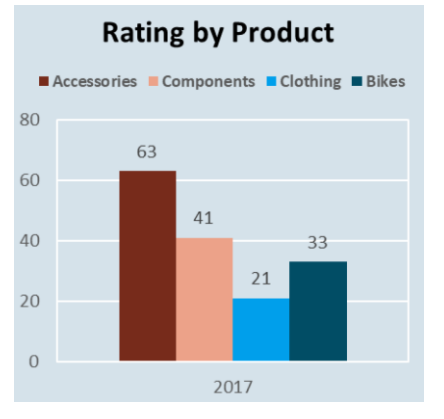

**Online chart image**

"HasBarBorder": False, "HasChartTitle": True, "HasXaxisTitle": False, "HasYaxisTitle": False, "HasGridLines": False, "LegendPosition": Top, "DataLabelPosition": OutsideEnd, "ForegroundColor":  $\lceil \bullet \bullet \bullet \rceil$ , "BackgroundColor": [ ]

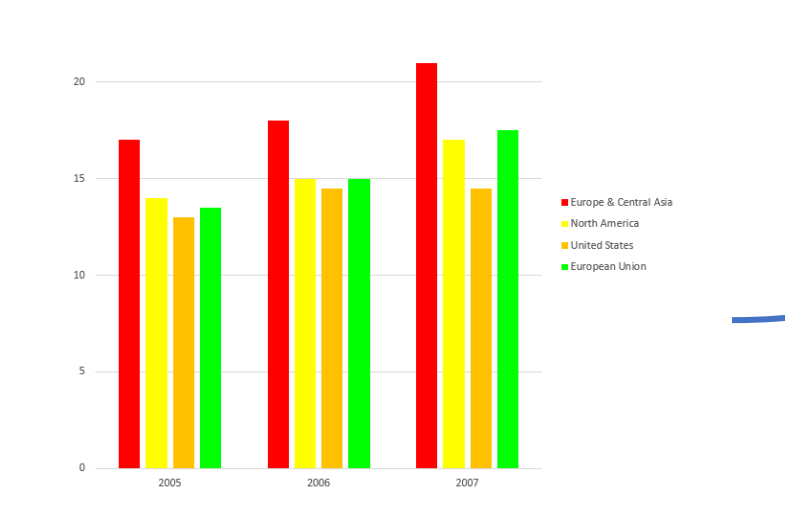

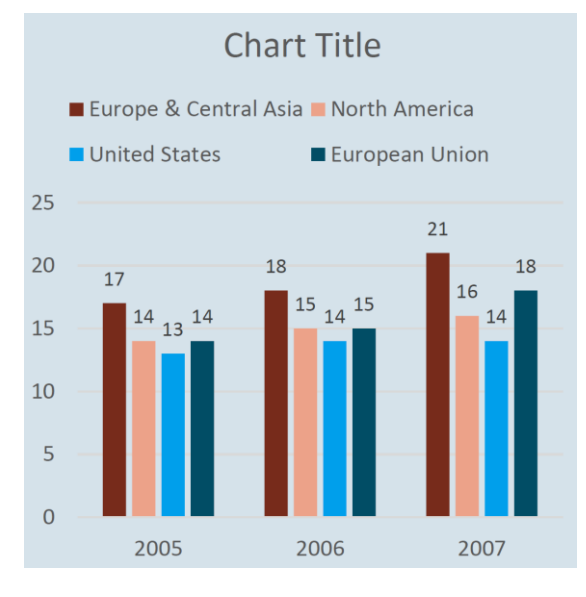

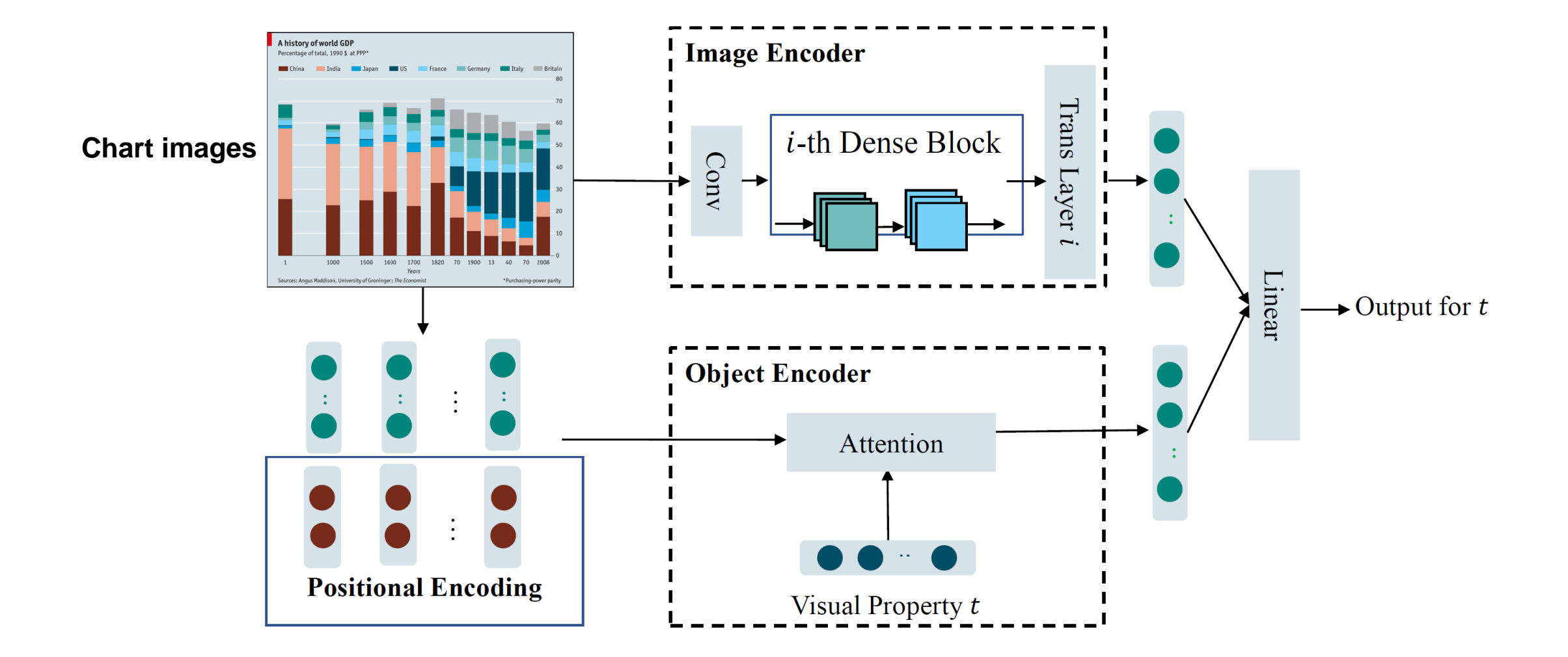

#### **DenseNet**

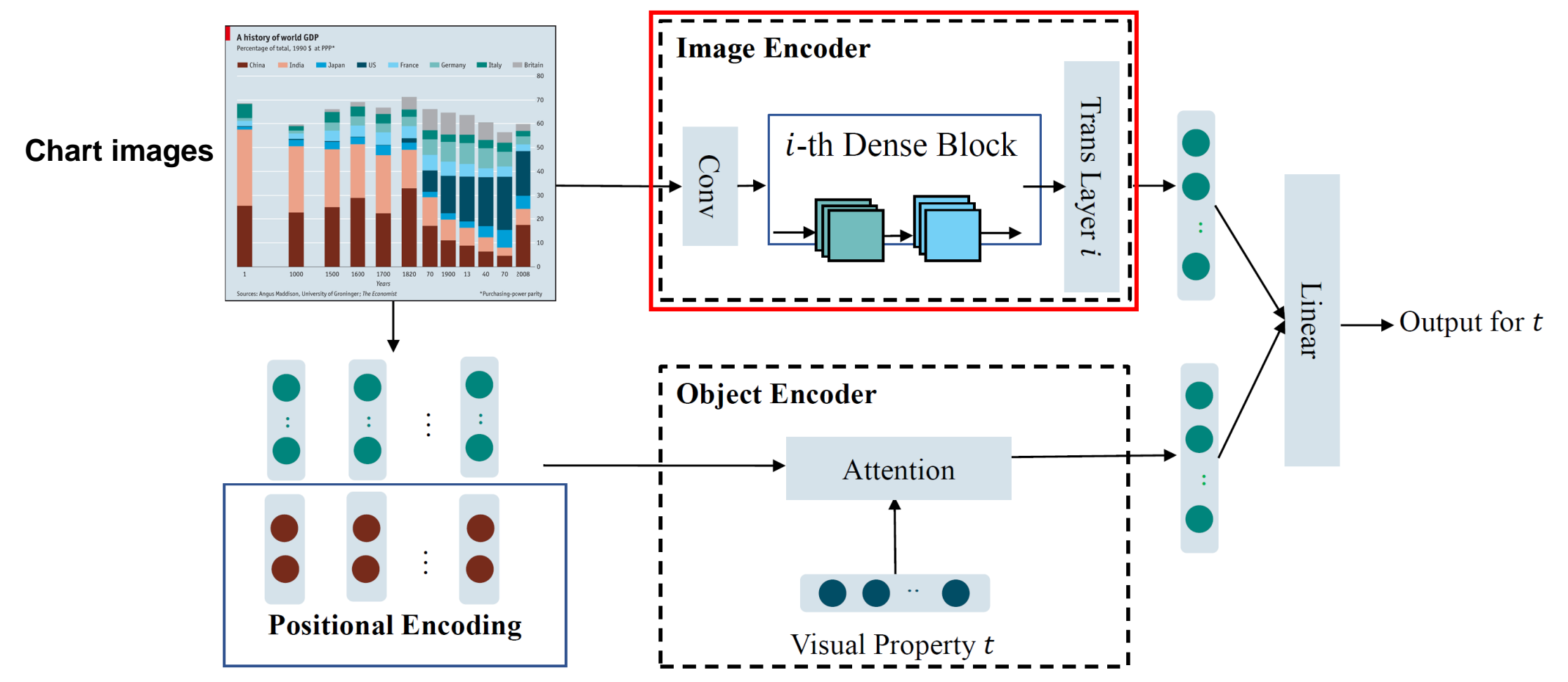

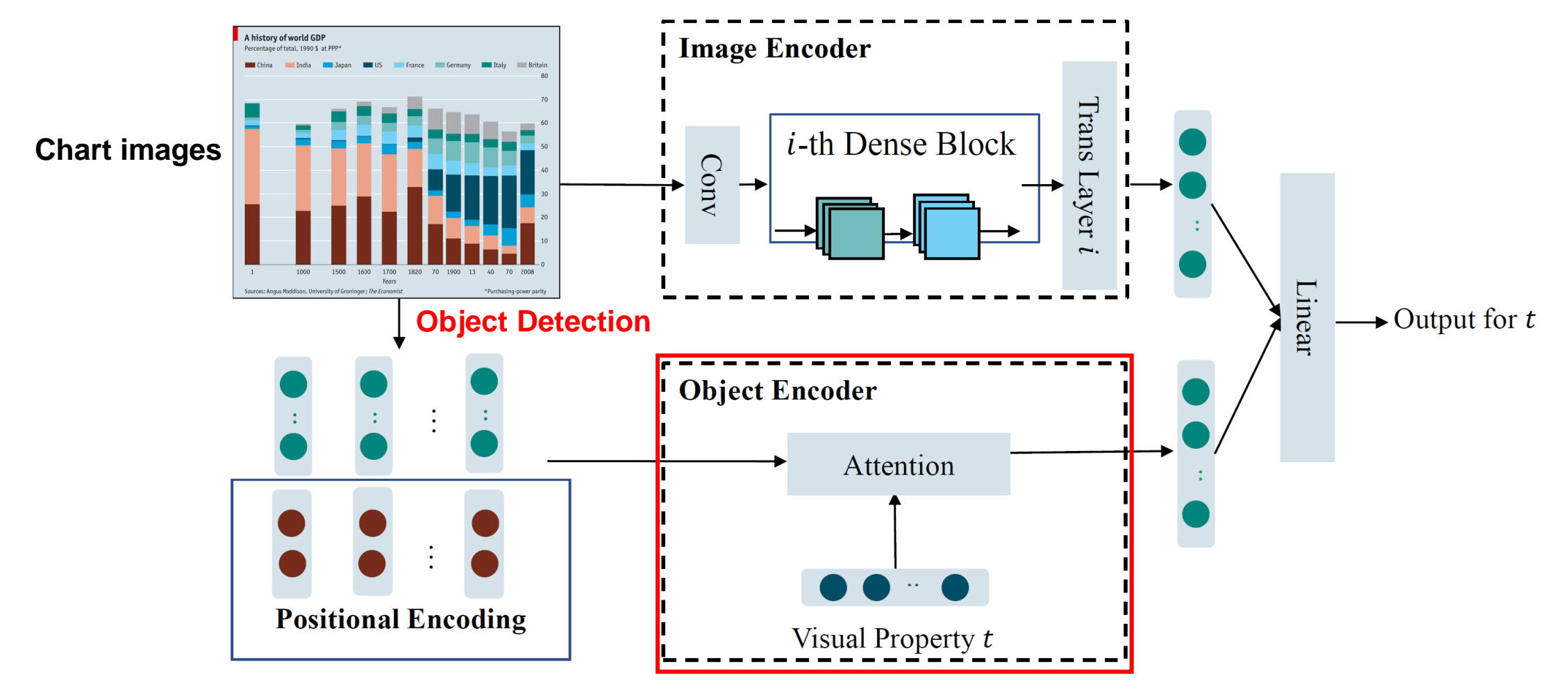

**Visual Property Aware attention**

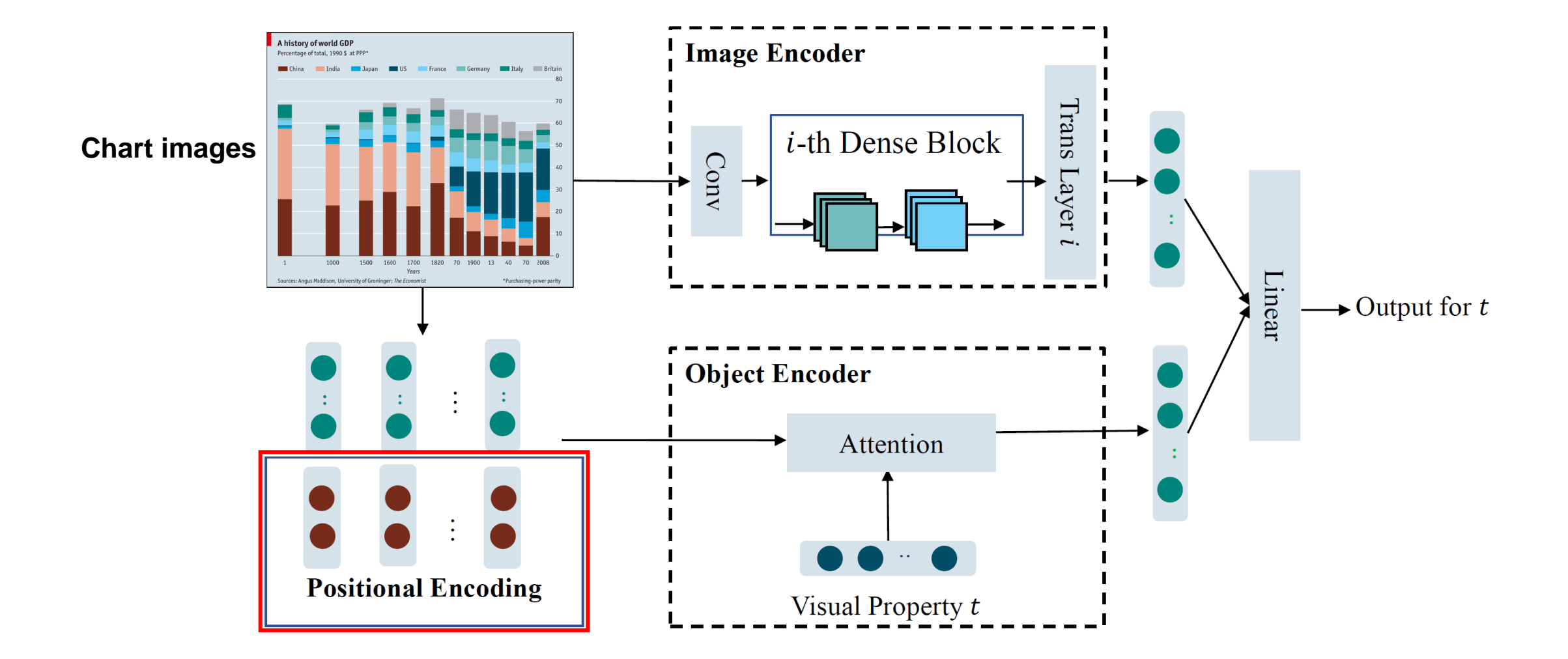

#### Positional Encoding for Spatial Relationship

- Data label position relies on the relation between data labels and the bars (InsideEnd/InsideBase/Center/OutsideEnd/…)
- Relative position indicator of object  $k: p^k \in \mathcal{R}^5$ 
	- Distance to the nearest object
	- Mapped to a vector  $h^k = V \cdot p^k$

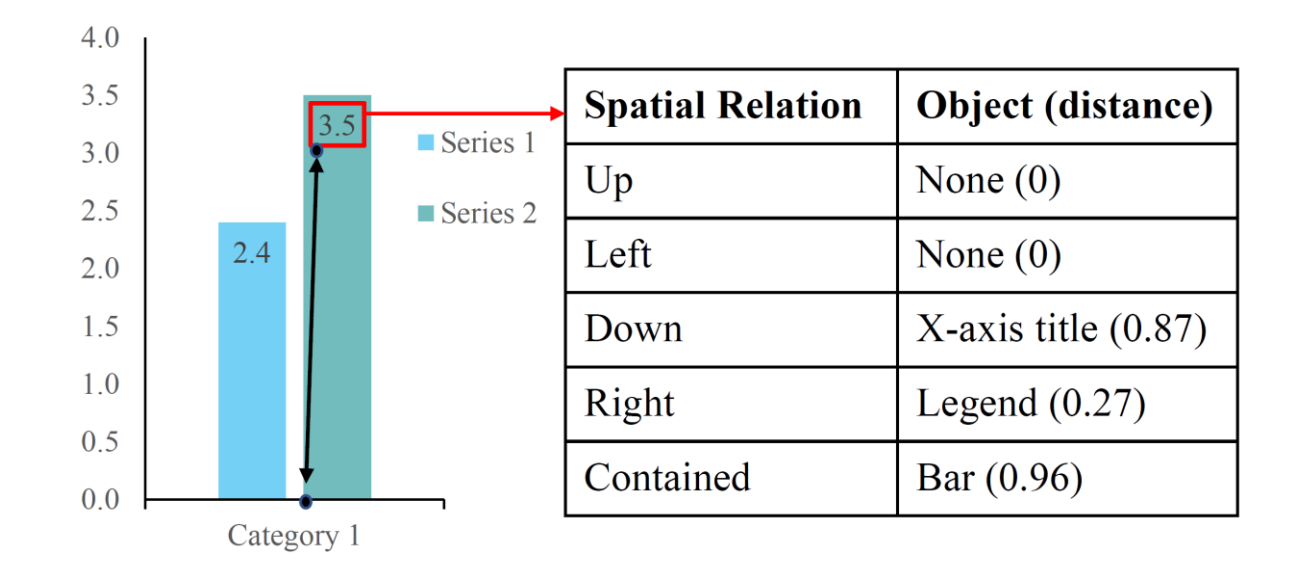

#### Our Dataset

- 187,059 chart images with visual properties and bounding box annotation
	- Crawl Microsoft Excel files (.xlsx) on the Web with meta information already
	- Convert the files to images as our dataset

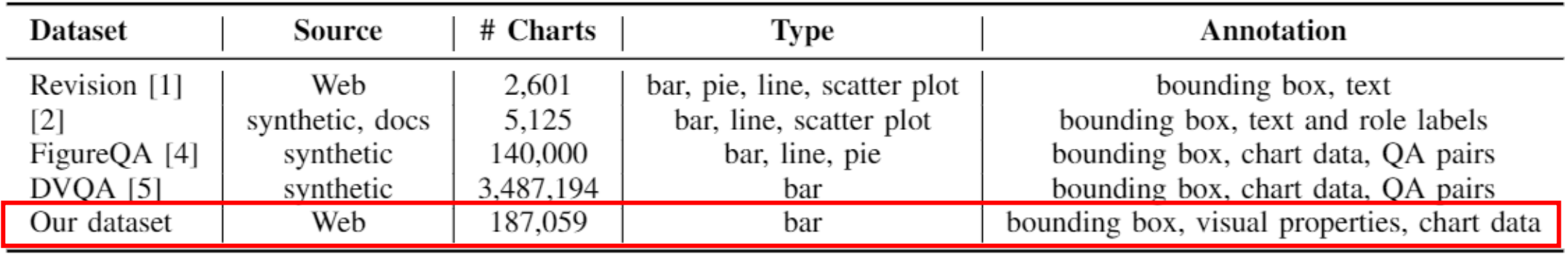

[1] M. Savva, N. Kong, A. Chhajta, L. Fei-Fei, M. Agrawala, and J. Heer, "Revision: Automated classification, analysis and redesign of chart images", UIST 2011. [2] J. Poco and J. Heer, "Reverse-engineering visualizations: Recovering visual encodings from chart images", Comput. Graph. Forum, vol. 36, 2017. [4] S. E. Kahou, V. Michalski, A. Atkinson, A. Kadar, A. Trischler, and Y. Bengio, "FigureQA: An annotated figure dataset for visual reasoning", ArXiv, vol. abs/1710.07300, 2017. [5] K. Kaffle, S. Cohen, B. Price, and C. Kanan, "DVQA Understanding data visualizations via question answering", CVPR 2018.

#### Baselines

- Rule System
	- Train the Faster-RCNN to detect bounding boxes of chart objects
	- Simple rules with the object detection results (e.g., if a title is detected, predict "HasChartTitle" as True)
- Image-Encoder-Only Classifier (IEC)
	- Only use Image Encoder in the network
- Object-Encoder-Only Classifier (OEC)
	- Only use Object Encoder in the network

#### Results

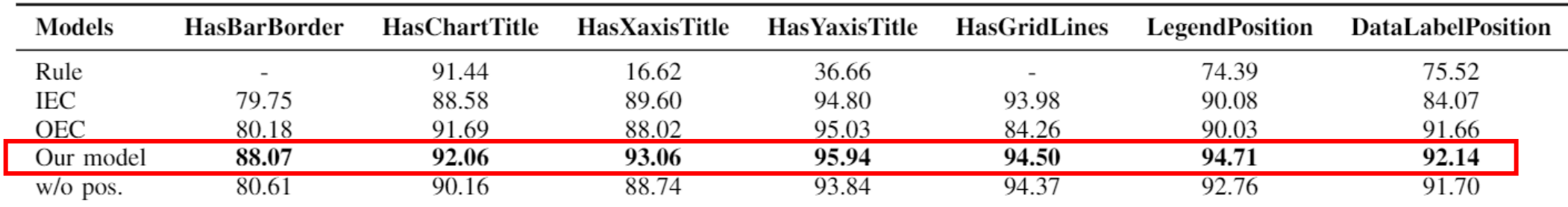

TABLE V: Accuracy (%) of different visual properties. "w/o pos." means ablation setting of positional feature. "-" means that the system does not have an output.

TABLE VI: Accuracy  $(\%)$  of each class in DataLabelPosition.  $acc_M$  means macro accuracy.

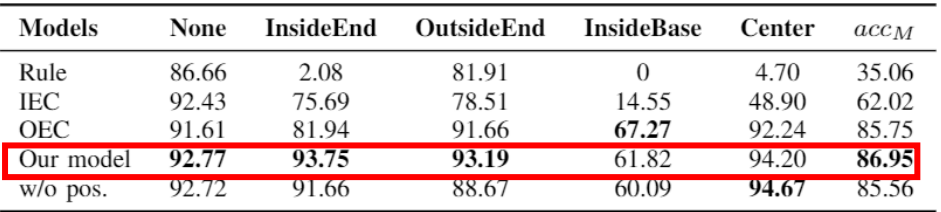

TABLE VIII: Accuracy (%) of each class in LegendPosition.  $acc_M$  means macro accuracy.

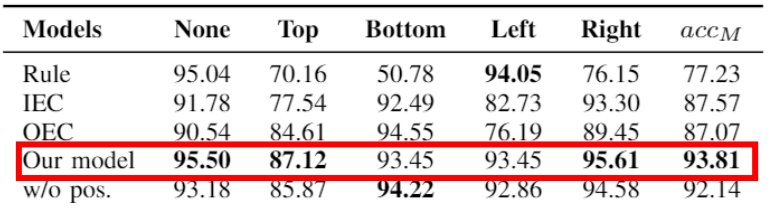

# Error Analysis

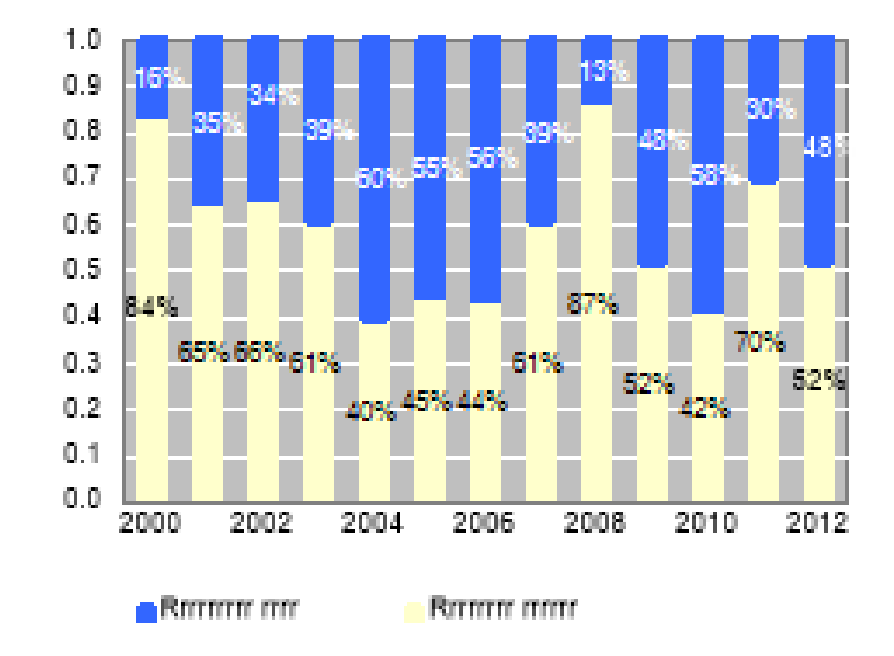

#### I. Charts with complicated relations | The II. Object detection error propagation

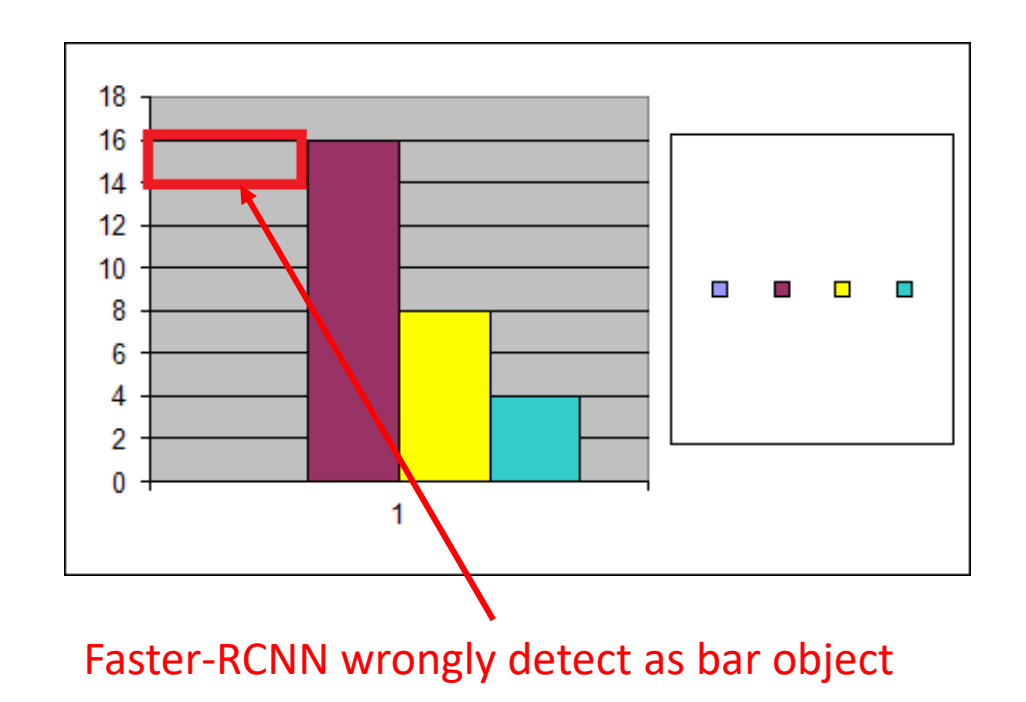

# Summary

- In this paper, we explore the task of chart restyling
	- Extracting visual properties from chart images
	- End-to-end network with relative positional encoding
	- Construct a large-scale dataset of chart images from real-world data
- Future Work
	- Consider more chart types and more visual properties